# $M2103 (POO)$ Bases de la programmation orientée objet

#### **Responsable : Cristina Onete**

cristina.onete@gmail.com https://www.onete.net/teaching.html

### Les variables en Java

### Les variables : mode d'emploi

Comment utiliser les variables dans la programmation Java :

1. Déclaration : le type et le nom de la variable sont établis

**private String name; private Pokemon piplup;**

2. Instanciation : ici on fait une première "personnalisation"

**piplup = new Pokemon("Piplup", "Eau", 5);** 

3. Assignement (ou initialisation) : une première valeur est assignée

**name = "Piplup";** 

4. Modification/ré-assignement : cette valeur peut ensuite être modifiée

**name = "Rowlet"; piplup = new Pokemon("Rowlet", "Herbe", 10);** 

La déclaration et instanciation/assignement peuvent être réalisés en même temps **Pokemon piplup = new Pokemon("Piplup", "eau", 5);**

Il y a des variables non-modifiables : ex. des constantes, mention "**final**", etc.

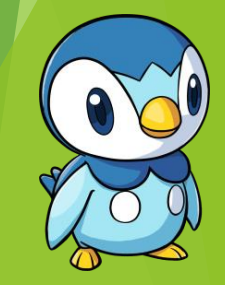

#### Les types de variables

Des types primitives (8 en total !) :

s'écrivent avec une minuscule

**byte, short, int, long** – entiers de 8, 16, 32, 64 bits **float, double** – nombres avec des décimales

**char** – 1 caractère

**boolean** – true/false

Des types non-primitives :

- **Les String** chaine de caractères
- Les **Arrays** = des tableaux
- ▶ Tout autre objet

### Déclaration d'une variable

- Trois types de variables :
	- **Example locale à une méthode**
	- attribut : variable déclarée dans une classe, non dans une méthode
	- attribut statique : variable déclarée dans une classe, non dans une méthode, mais qui a la même valeur pour tous les objets d'une classe
- ▶ **Déclaration** type primitive : **<type> <nom>**;
	- ... et on peut passer directement à l'assignement :

#### **int x; byte b; boolean verite; x = 6;**

#### **Attention :**

L'assignement d'une variable non-déclarée cause **une erreur de compilation** !

#### Intermezzo : erreur de compilation

#### C'est quoi une erreur de compilation ?

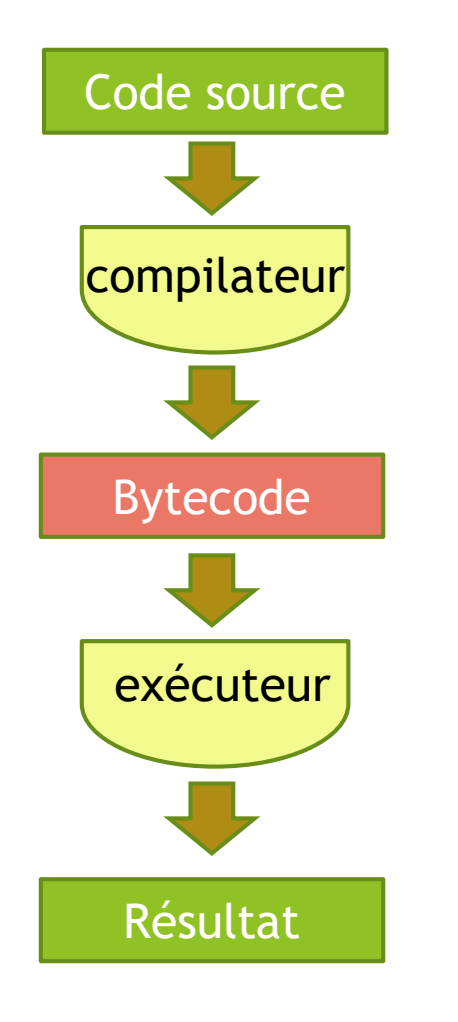

Erreur de compilation :

...

- Le compilateur identifie des erreurs de syntaxe dans le code
	- manque de ; à la fin d'une instruction
	- variable utilisée mais non déclarée
- **Des éditeurs comme NetBeans ou** Eclipse détectent cela et mettent un avertissement

### Fin intermezzo

### Le type String

- Une classe pré-créée dans Java voilà pourquoi la majuscule
- Deux façons de manipuler les String :
	- comme un type primitif :

comme un objet plus complexe :

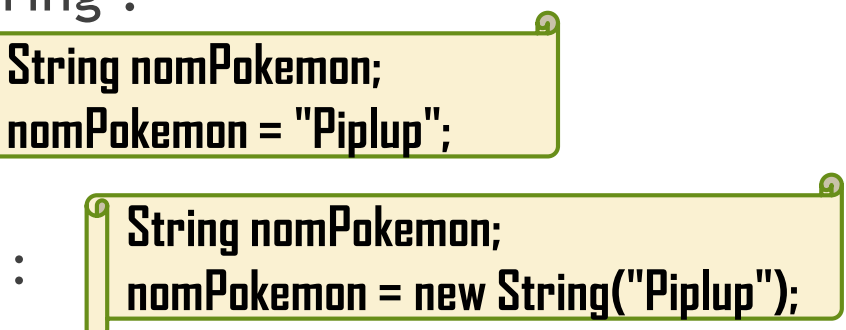

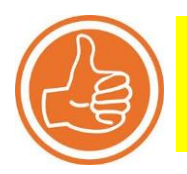

BP1 : nous allons toujours utiliser la première méthode toujours en se rappelant que les Strings ne sont pas des types primitifs

#### Les tableaux

Un tableau est une collection d'objets, lui-même étant un objet

▶ Un attribut principal : sa taille (# d'objets dedans) : **<nom>.length** 

Usage :

▶ 1. <u>Déclaration</u> : **<type>[]** <nom>

**double[] notes; int[] serie; Pokemon[] mesPokemons;**

- ▶ 2. Instanciation : obligatoire (sauf exception sur la page suivante)
	- ▶ Initialiser la taille : <nom> = new <type>[<taille>]
	- Les tableaux sont indexés par position, de 0 à  $\langle \text{num}\rangle$ . length 1) :

**mesPokemons[0] mesPokemons[1]** ... **mesPokemons[5]**

**mesPokemons = new Pokemons[6]**

#### Les tableaux

- Un tableau est une collection d'objets, lui-même étant un objet
- Usage :
	- ▶ 1. Déclaration : **<type>[]** <nom>
	- ▶ 2. Instanciation : obligatoire (sauf exception ci-dessous) !
		- ▶ Initialiser la taille : <nom> = new <type>[<taille>]
		- Les tableaux sont indexés par position, de 0 à  $\langle \text{num} \rangle$ . ength 1) :
	- 3. Assignement : trois façons de le faire :
		- **Instanciation + assignement : <mark>|</mark> double[] notes = new double[3]; notes = {12.0, 16.5, 13.0};** Instanciation implicite par assignement : **double[] notes = {12.0, 16.5, 13.0};** Elément par élément :  $\sqrt{2}$ **int[] serie = new int[50]; for (int i=0; i<50; i++) { serie[i] = i+1; }**

#### Instructions de base avec ces variables

; → obligatoire !

**Assignement :**

**String pokemonName = "Piplup"; int level = 5;** 

**L'affichage** d'une variable de type primitive :

System.out.println(<nom Variable>); | Exception : utilisable pour les String !

**Test d'égalité** : renvoie un boolean (attention, pas pour les String !!)

**int a=2; int b=3; boolean equality = (a == b);**

== : Teste d'égalité = : assignement !

```
Attention : les Strings sont différents ! 
En String : String a = "un string"; 
            String b = "un string";
            \Delta 0;
Pour Strings : utiliser a.equals(b) !
```
### Intermezzo : erreur d'exécution

### Erreur d'exécution

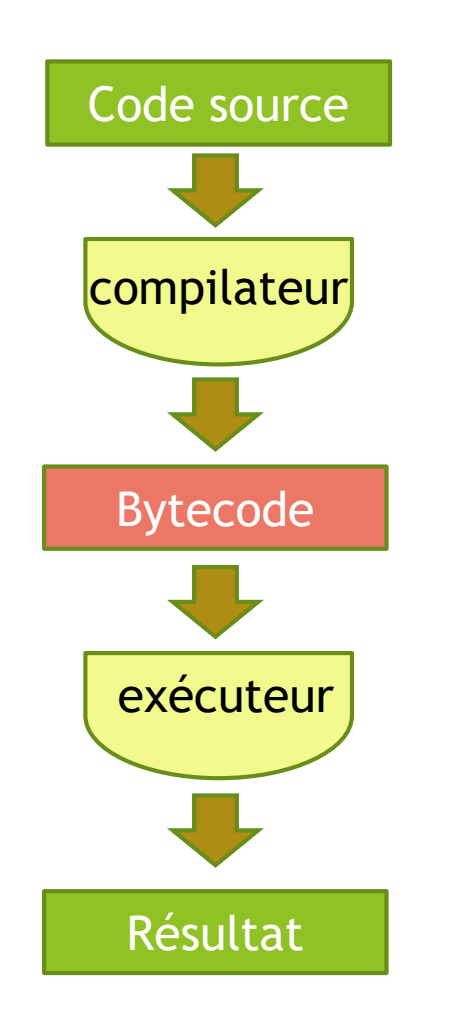

#### Erreur d'exécution

- Aucun problème détecté au niveau de la syntaxe;
- **Par contre, l'exécution renvoie** des résultats inattendus (ou aucun résultat)
	- Une boucle infinie;
	- Utiliser "==" pour les String;

...

- Ceci n'est pas toujours détecté par l'éditeur
- ▶ Voire CM 4 sur les exceptions

### Fin intermezzo

### L'arithmétique avec les variables

#### Le **+ et -** :

- ▶ types numériques : addition, soustraction,
- ▶ type boolean : non-applicable
- ▶ type String : le + fonctionne comme concaténation

**System.out.println("Pip" + "lup");** >> Piplup  $\|\cdot\|$  Attention : char + char = exception

- Le **\* et /** : seulement pour les types numériques !
	- ▶ Cas spécial : la division de deux types entiers est par défaut un entier
	- Java arrondit le résultat automatiquement : 7/2 = 3 en Java !
	- Pour avoir le résultat correct il faut "forcer" le type

#### **double resultat = (double) 7/2;**

#### La logique et les variables

Les booléens utilisent des opérations logiques :

- **I** la négation : true  $\rightarrow$  false et false  $\rightarrow$  true;
	- Syntaxe : **!<nomBoolean>** ou **!(<valeur booléenne>)**
	- Du coup, **!(a == b)** est le même que **(a != b)**
- **boolean isEqual; isEqual = !(2==3); System.out.println(isEqual); System.out.println(5 == 6);** >> false >> true

**boolean isEqual = (2!=3) || (5 == 6);**

**System.out.println(isEqual);** >> true

- Le OU logique : true/false OU true  $\rightarrow$  true; false OU false  $\rightarrow$  false
	- Syntaxe : **<br />boolean1> || <br />boolean2>**
	- Les booléens : des variables ou des expressions
- Le ET logique : true/false ET false  $\rightarrow$  false; true ET true  $\rightarrow$  true
	- Syntaxe : **<br />boolean1> && <br />boolean2>**

**boolean isEqual = (2!=3) || (5 == 6); System.out.println(isEqual);** >> false

#### Des opérations avec des tableaux

Les éléments d'un tableau "empruntent" les opérations de leur type :

- ▶ Ex. : les éléments d'un String[] utilisent des opérations typiques String
	- **.equals()** au lieu de **==** pour comparer deux valeurs
	- **+** pour la concatenation
	- **=** pour l'assignement (sans oublier les guillemets !)
- Il y a également des opérations sur des tableaux :
	- Mais attention : elles ne font pas ce que vous pensez !

**double[] mesNotes = {12, 10, 15.6}; double[] tesNotes = mesNotes; mesNotes[2] = 13; System.out.println(tesNotes[2]);** Je modifie mesNotes<sup>[2]</sup> J'initialise mesNotes et je mets tesNotes = mesNotes  $\gg$  13 **Pourquoi ??**

#### Les attributions en mémoire

 $\blacktriangleright$  Toute variable et tout objet a une allocation en mémoire :

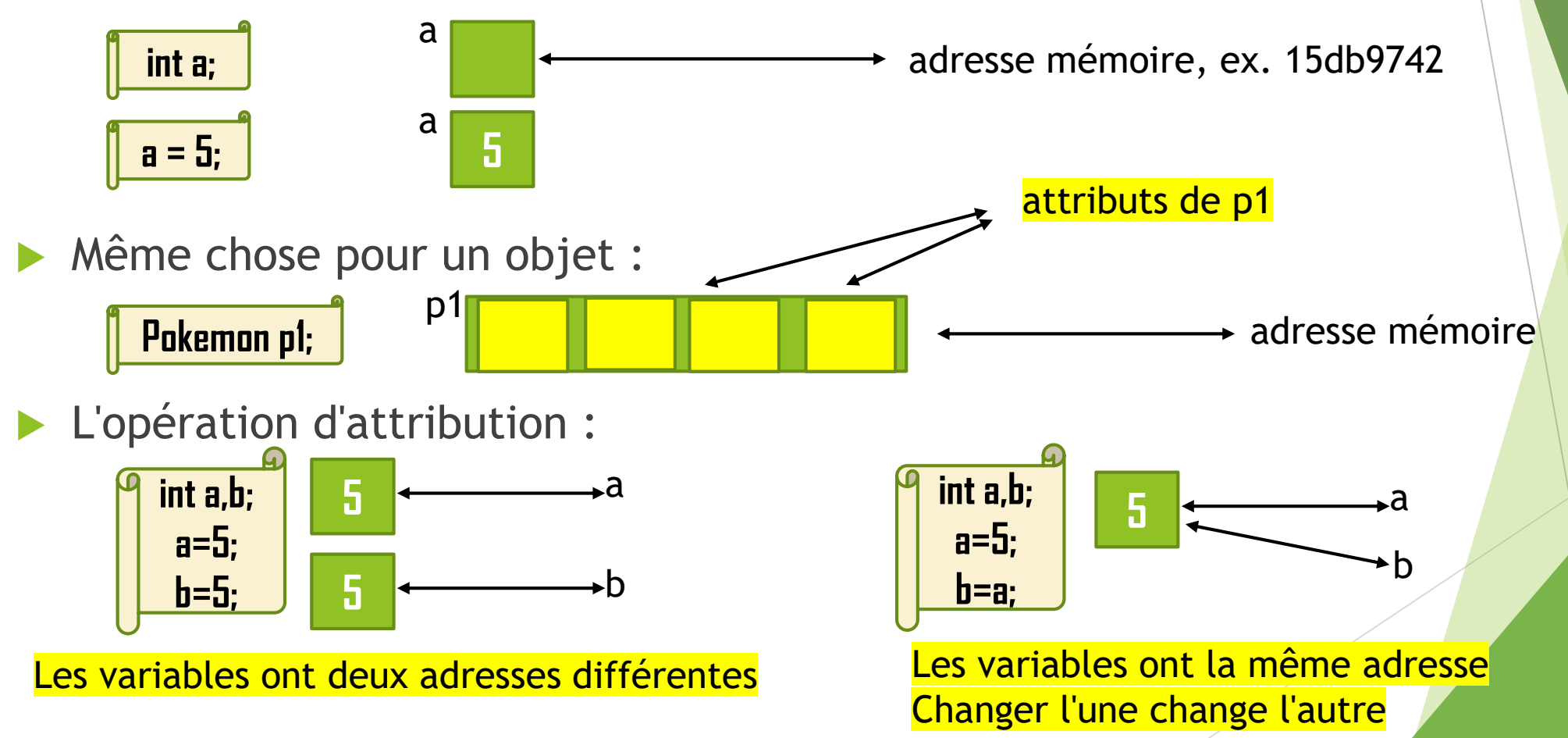

#### System.out.println, mode d'emploi

Afficher des résultats sur la console est très utile :

- ▶ Pour voir le résultat final d'une exécution
- Pour trouver des bugs dans notre code
- **Pour tester le comportement d'un code**

 $\blacktriangleright$  etc.

- En Java, la méthode System.out.println(<nomString>) est très utile
	- ... mais il faut savoir comment bien l'utiliser

#### Beaucoup d'exercices sur ce sujet en TD/TP !

### System.out.println, mode d'emploi

#### Afficher une variable :

- System.out.println(<var>);
- Concatenation de String : System.out.println(<var1> + <var2>);
- ▶ Concatenation texte + variable : System.out.println("<texte>" + <var>)

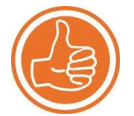

BP2 : toujours mettre un descriptif de ce qu'on affiche !

- Afficher un tableau :
	- Si on essaie System.out.println :

```
int[] monTableau = {2,3,5};
System.out.println(monTableau); >> [I@6d06d69c
```
À faire en TD !

**System.out.println(monTableau); compile, mais n'affiche pas le résultat souhaité**

Il faut écrire une méthode qui affiche les éléments du tableau

#### Quelques autres opérateurs

- Comparer deux nombres :
	- $\blacktriangleright$  == : égalité
	- $\blacktriangleright$   $!=$  : non-égalité
	- ▶ < et <= : "inférieur" et "inférieur ou égal à"

> et >= : "supérieur" et "supérieur ou égal à"

Incrémenter/Decrémenter une variable

- $\rightarrow$  ++ : augmenter par 1 (e.g. i++ equivalent à i = i+1)
- $\triangleright$  -- : décrémenter par 1 (e.g. i-- equivalent à i = i-1)
- $\blacktriangleright$  += : i+=x équivalent à i=i+x
- $\blacktriangleright$  -= : i-=x équivalent à i=i-x

#### Mais attention aux String !

### Des instructions plus complexes

1. Les conditions

```
Syntaxe :
    if (<test>) {
          // instructions, séparées par ;
     }
    else { 
         // instructions, séparées par ;
     }
```
**commentaire** (texte qui suit non-compilé) **If (2==3){ System.out.println("Je reve."); } else { System.out.println("C'est la realite.")**

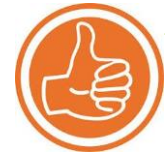

sans accolades, seulement la première instruction prise en compte

**}**

BP3 : toujours utiliser l'indentation (2 à 4 caractères) pour le code entre {} BP4 : ne pas utiliser des {} si nous n'en avons pas besoin (**mais pour les débutants, veuillez TOUJOURS mettre des accolades**) BP5 : un code moche est un code illisible

#### Des instructions plus complexes

- ▶ 2. Les boucles "while" :
	- Syntaxe :

**}**

```
while (condition) {
```
**// des instructions, séparées par ;**

```
sans accolades, seulement la
première instruction prise en compte
```
**// calculer la somme 1+2+...+100** 

```
public int somme(){
     int resultat = 0; // le resultat
     int i = 1; // iterateur
     while (i <= 100){
           resultat +=i;
           i++;
      }
     return resultat;
}
```
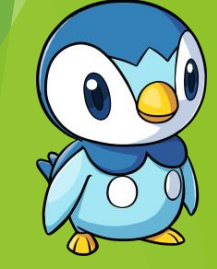

#### Des instructions plus complexes

- ▶ 3. Les boucles "for" :
	- Syntaxe :

**for (<condition initiale>; <condition finale>; <augmentation>) {** 

**// instructions, séparées par ;**

**}**

sans accolades, seulement la première instruction prise en compte

attention : déclarer l'itérateur

```
// calculer la somme 1+2+...+100 
public int somme(){
     int resultat = 0; // le resultat
     for (int i = 1; i <= 100; i++){
           resultat +=i;
     }
     return resultat;
}
```
#### Comprendre la syntaxe Java : anticiper/identifier/corriger les erreurs !

#### Dans les TDs et TPs

Regarder le code suivant :

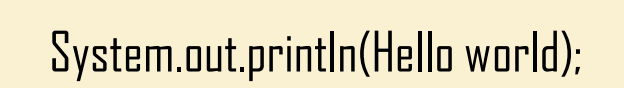

- Est-ce que ce code compile ?
- Est-ce que ce code s'exécute correctemment ?

#### Dans les TDs et TPs

- Regarder le code suivant : System.out.printl6(Hello world); **"**Hello world**"**
- Est-ce que ce code compile ?
- Est-ce que ce code s'exécute correctement ?
- $\blacktriangleright$  Non, cela ne compile pas
- $\blacktriangleright$  ... et donc cela ne s'exécute pas correctement

#### Dans les TDs et TPs

Regarder le code suivant :

$$
\begin{cases}\nfor(int i = 0; i < 10; i = i + 1) {\n System.out.println(i); \\
 i++;\n}\n\end{cases}
$$

- Est-ce que ce code compile ?
- ▶ Quel est le résultat à l'execution ?
- ▶ Oui, la syntaxe est correcte
- $\rightarrow$  i = 0 : Output : 0; i $\rightarrow$ 1 ; i $\rightarrow$ 2
	- $i = 2 :$  Output : 2;  $i \rightarrow 3$ ;  $i \rightarrow 4$
	- $i = 4 :$  Output : 4; ...
	- $i = 6: 6...$
	- $i = 8$  : 8 ...  $i \to 10$

#### Exécution s'arrête.

# Paramètres, attributs

#### De variables aux paramètres/attributs

Paramètres & attributs

 Attribut : variable caractéristique d'une classe Ex : les objets du type Pokemon ont un nom Attention/Rappel : Pokemon = classe; pokemon = instance

**Paramètre : variable donnée en entrée à une** méthode

Parallèle maths : f(x) -- x est un paramètre

```
public class Pokemon {
 \overline{2}private String nom;
 3
 4
       private String type;
 5
       private int niveau;
 6
 7epublic Pokemon(String pNom, String pType, int pNiveau) {
 8
            this.nom = pNom;9
            this_type = pType;10
            this.niveau = <math>phiveau</math>;11
1213epublic String getNom() {
14
            return this.nom:
15
16
17epublic int getNiveau() {
18
            return this.niveau;
19
2021⊜
       public int diffDeNiveau(Pokemon poke) {
22
            return(poke.getNiveau()-this.getNiveau());
23
24
25epublic String toString() {
26
            return (this.nom);
27
28<sub>1</sub>
```
### Variables, paramètres, attributs

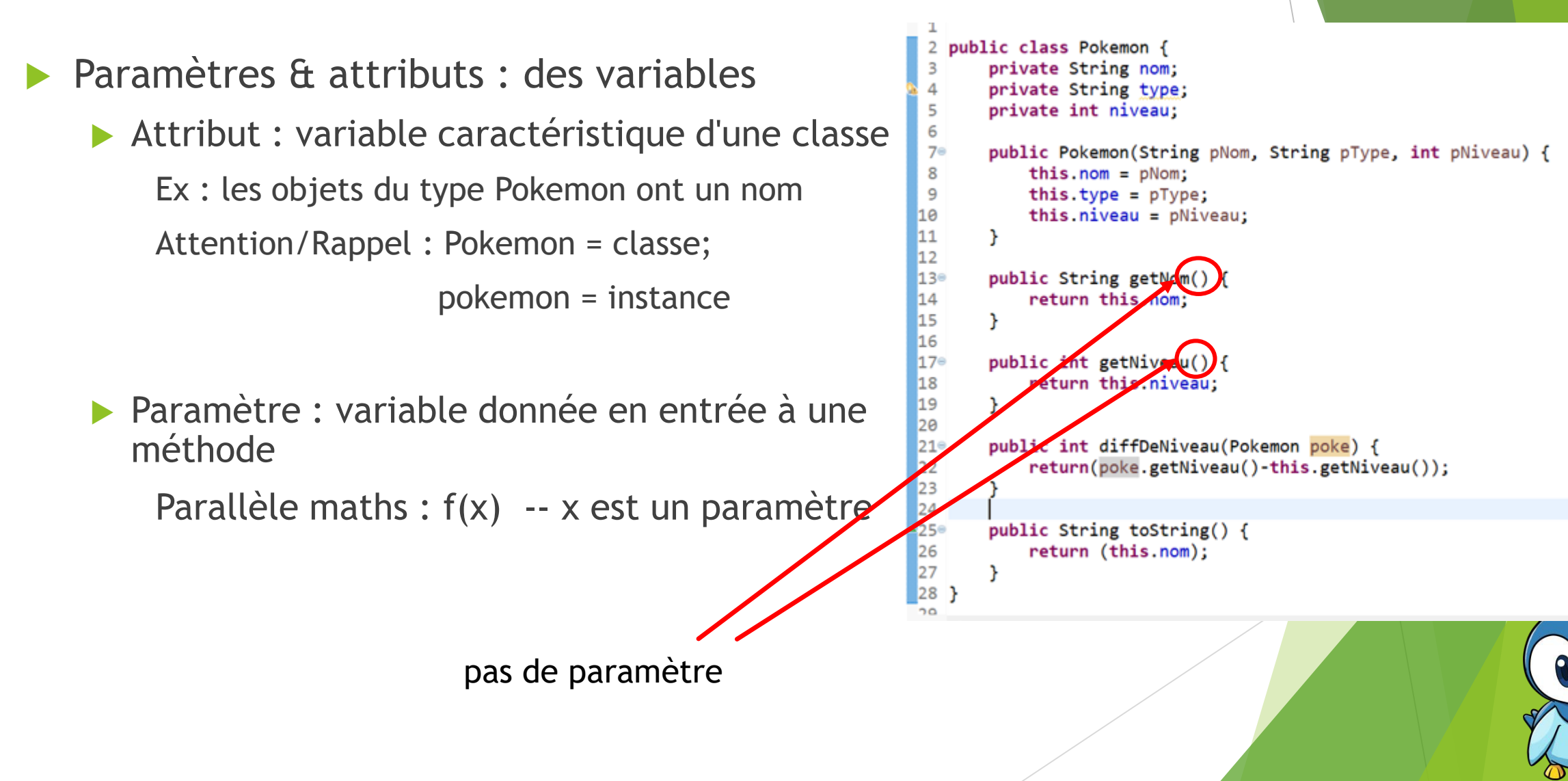

### Variables, paramètres, attributs

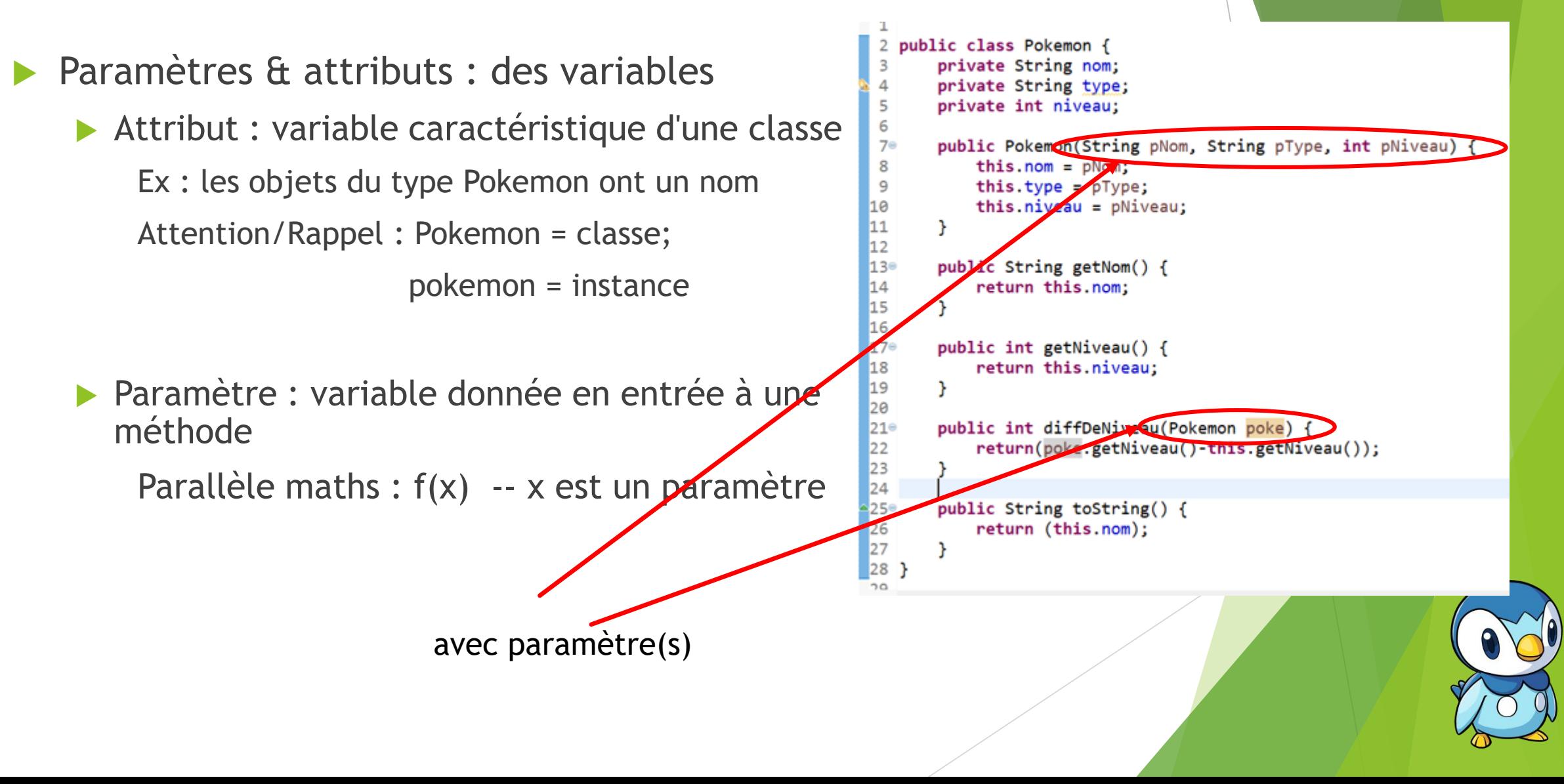

## Les méthodes en Java

#### Comment écrire des méthodes

▶ Une méthode est caractérisée par une signature, contenant :

- ▶ le type de la sortie (ou void sinon)
- **► le nom de la méthode**
- le type (en ordre) des paramètres en entrée

Syntaxe :

**}**

**<mention> <TypeSortie> <Nom> (<typeP1> <nomP1>, <typeP2> <nomP2>, ...) { // contenu de la méthode // si non-void : return <valeur du type TypeSortie>;**

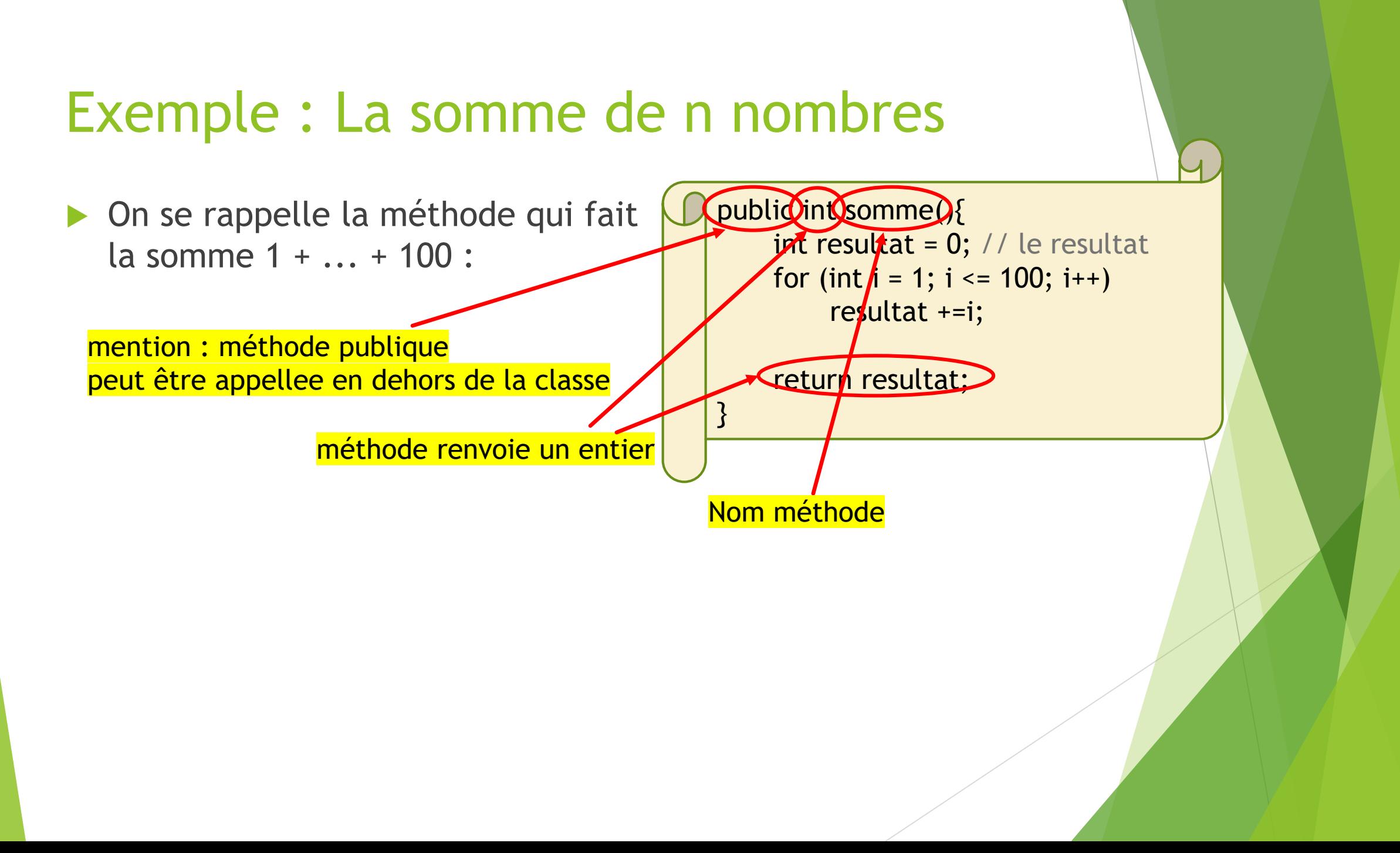

#### Exemple : La somme de n nombres

▶ On se rappelle la méthode qui fait la somme 1 + ... + 100 :

- Et si on veut une méthode calculant :  $m + ... + n$ , avec  $m < n$  ?
	- m et n passent en paramètre

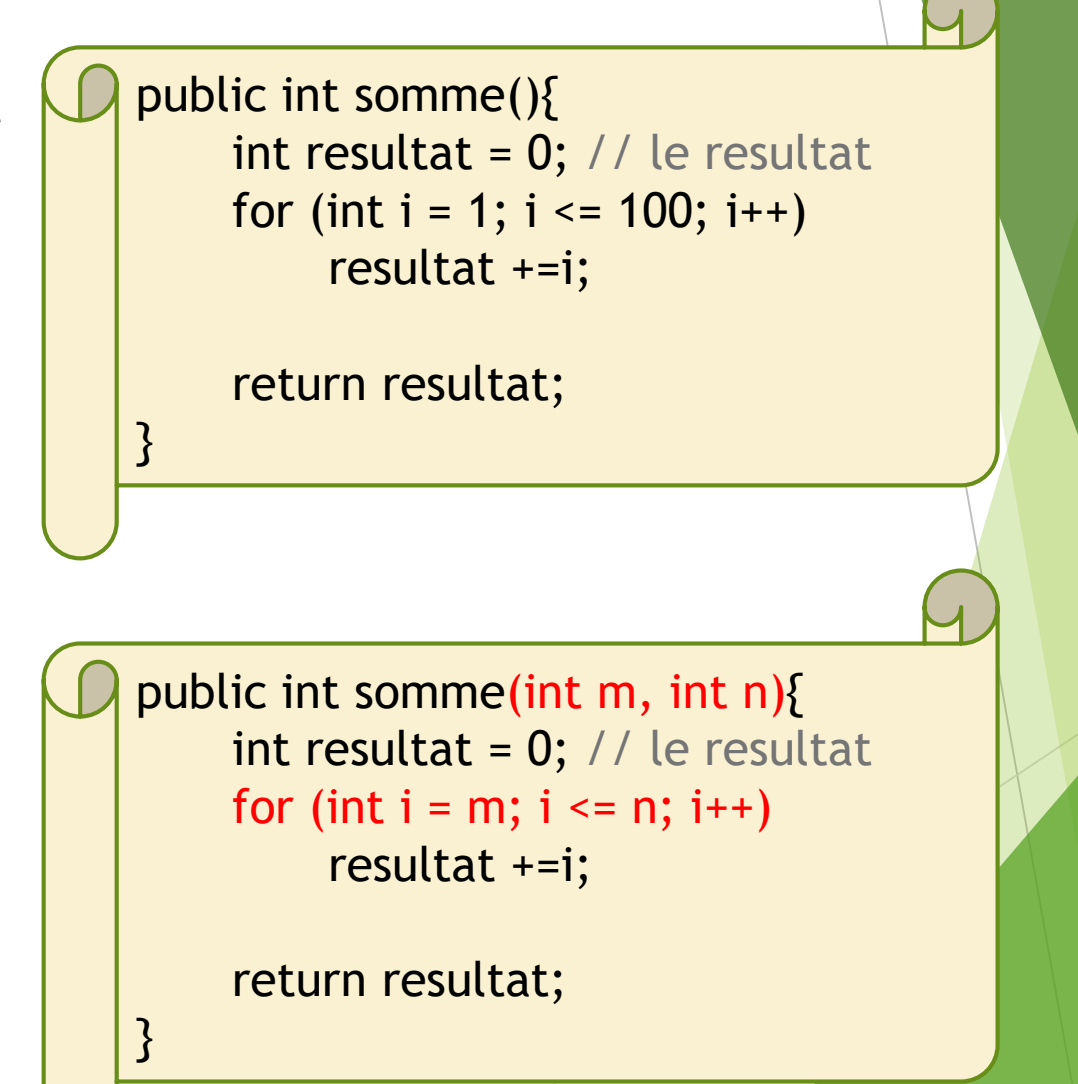

#### Utiliser les méthodes

En C (et d'autres langages non-orientés objet):

- ▶ Une méthode existe en dehors des classes
- ▶ Exemple : supposons une fonction EstSuperieurA(int a, int b) qui rend true si a>b et false autrement
- Si on veut l'exécuter on appelle juste EstSuperieur $A(x,y)$
- En Java :
	- ▶ La méthode est dans une classe, disons NombreEntier
	- ▶ La méthode aura la signature boolean EstSuperieurA(NombreEntier b)
	- Elle s'exécute pour une instance de NombreEntier (qui joue le rôle de a)
	- ▶ Exemple : si x, y sont des instances de NombreEntier, on appelle : x.estSuperieurA(y)

#### Attributs & constructeurs

D'habitude on peut nommer les méthodes comment on souhaite

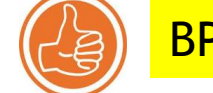

BP6 : Les noms devraient toutefois être intuitifs

#### Exception #1 : les constructeurs !

Un type spécial de méthode, qui sert à initialiser l'objet lors de sa creation

Dans le constructeur, on initialise les attributs de cet objet !

- Les constructeurs sont en général des méthodes "public"
- In Ils portent obligatoirement le nom de la classe

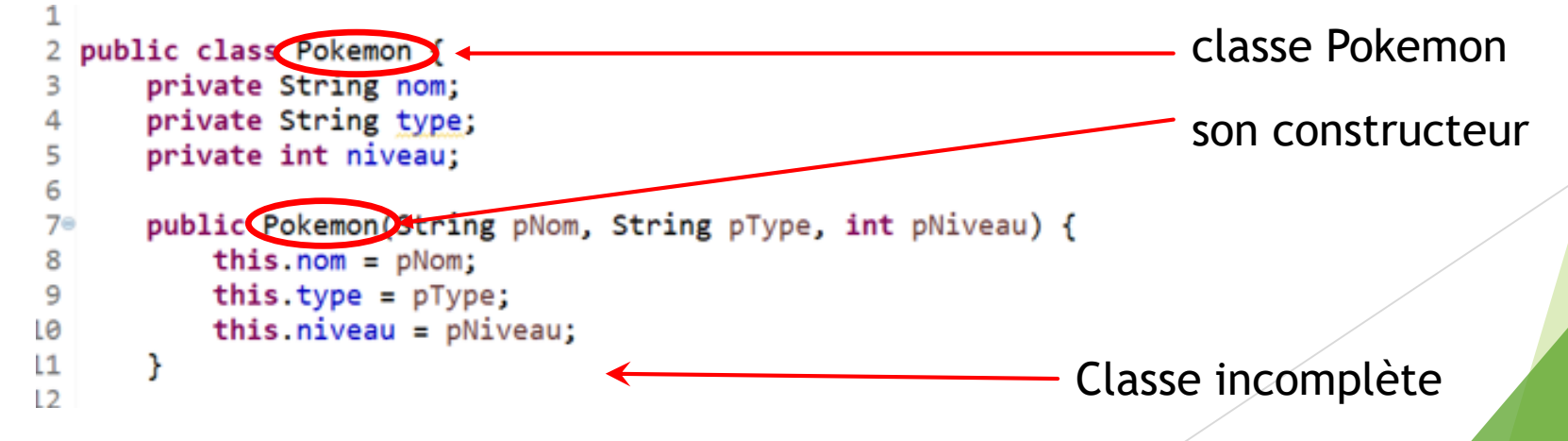

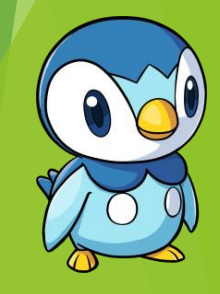

#### Attributs & constructeurs

D'habitude on peut nommer les méthodes à volonté

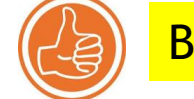

BP6 : Les noms devraient toutefois être intuitifs

#### Exception #1 : les constructeurs !

Un type spécial de méthode, qui sert à initialiser l'objet lors de sa creation

Dans le constructeur, on initialise les attributs de cet objet !

Les constructeurs sont en général des méthodes "public"

```
 Ils portent obligatoirement le nom de la classe
  public class Pokemon {
      private String nom;
      private String type;
      private int niveau;
6
7^{\circ}public Oskemon(String pNom, String pType, int pNiveau) {
8
           this.nom = pNom;this_type = pType;9
LØ
           this.niveau = pNiveau;L1
\overline{2}
```
aucune mention retour/void En fait, le constructeur renvoie un objet

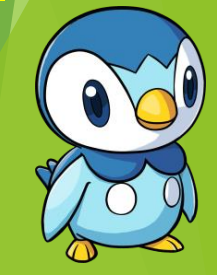

#### Constructeurs : mode d'emploi

- Il n'est pas obligatoire d'écrire un constructeur à chaque classe
	- Java prevoit déjà un constructeur "par défaut" pour chaque classe
	- ▶ Toutefois, celui-ci n'initialise pas les attributs de l'objet
- Nous pouvons créer plusieurs constructeurs dans une classe
	- Impérativement le même nom
	- **Impérativement des signatures** différentes !

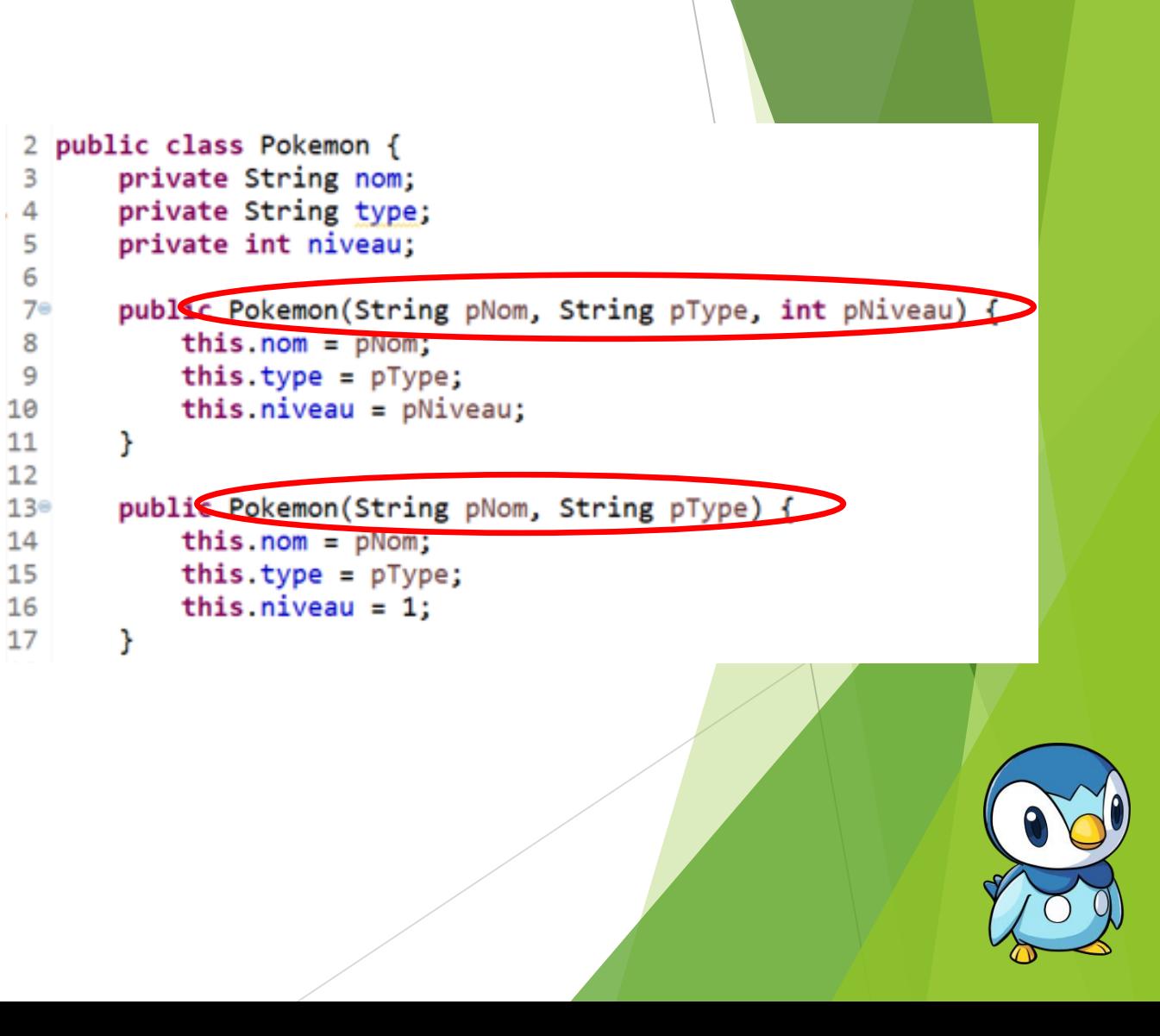

#### Les tableaux dans les constructeurs

- Exemple : dans une classe Etudiant on a un attribut de type int[] qui stocke les notes de cet étudiant (jusqu'à un maximum de 20)
	- A l'initialization de chaque objet le tableau sera initialisé comme vide
	- Mais il faut également préciser une taille à ce point-là également

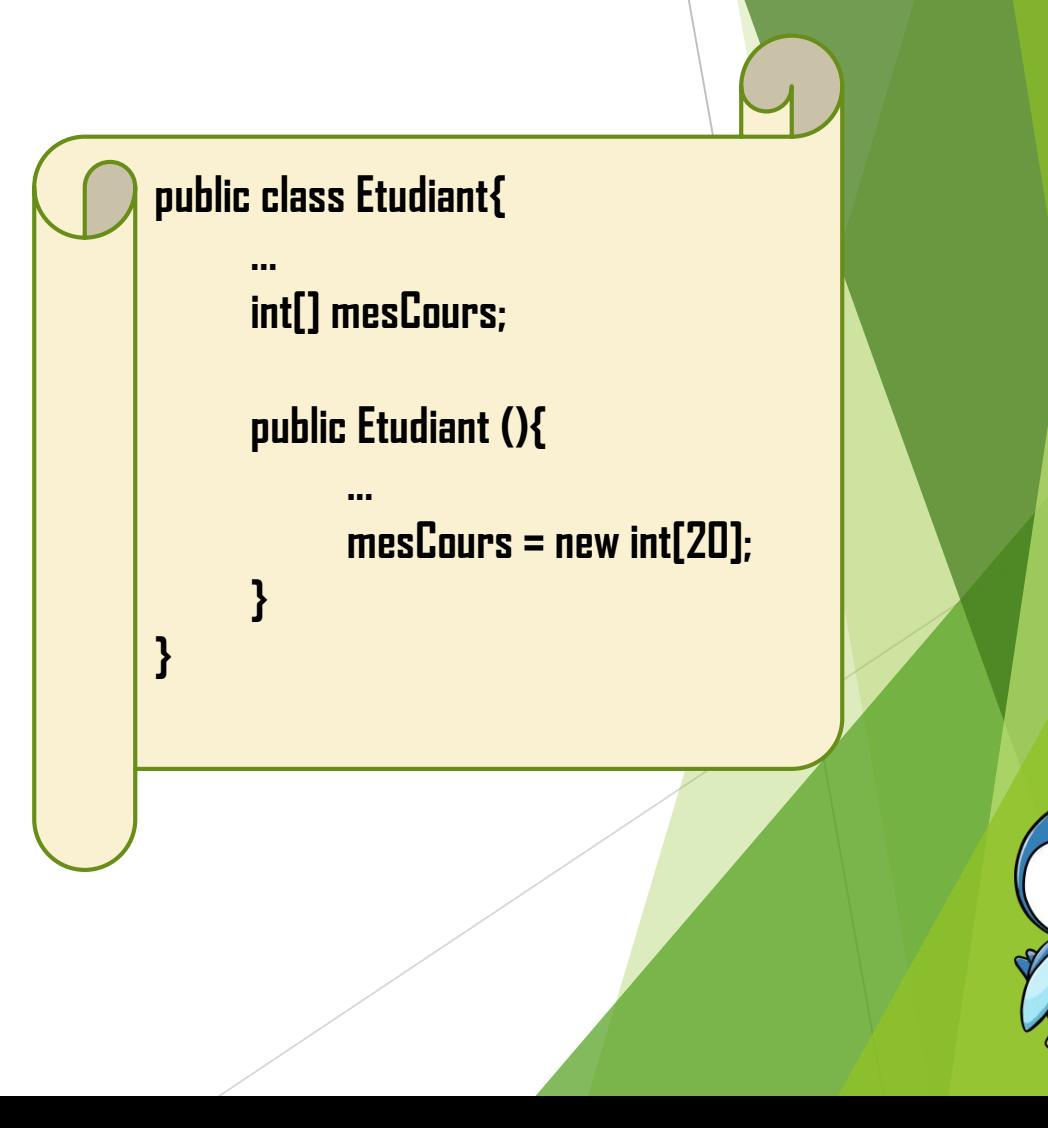

#### Les constructeurs abstraits

Java.lang.Object est une classe publique déjà créée en Java

Elle a déjà un constructeur, dit abstrait

▶ Toute autre classe Java (ex. Pokemon) est construite comme un objet

▶ on dit que toute autre classe "hérite" de Java.lang.Object

Sans constructeur, toute classe utilise le constructeur d'Object

 Toutefois, ceci ne peut jamais initialiser les attributs spécifiques à notre objet (car Java.lang.Object est beaucoup plus générale !)

Les constructeurs ne sont pas la seule méthode définie pour Object

Une autre méthode très utile est la méthode **toString()** !

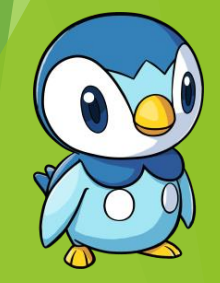

#### Les constructeurs en résumé

Si pas de constructeur dans une classe :

- Alors un constructeur par défaut qui n'initialise pas l'objet comme il faut, mais qui fait en sort que l'objet existe
- ▶ Le constructeur par défaut a la signature <nom de classe>()
- Si un constructeur existe :
	- Alors le constructeur par défaut ne peut jamais être utilisé pour cette classe
	- ▶ Ce qui veut dire que chaque appel du constructeur doit suivre la signature d'un constructeur valide.

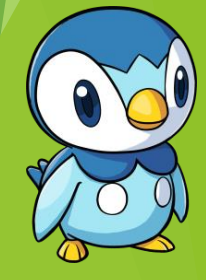

### La méthode toString()

- Une méthode du type String
- En général : aucun paramètre
- Est définie implicitement (en Java.lang.Object) ou explicitement (par nous) dans toute classe
- Lorsqu'on utilise :

**... public static void main (String[] args){ Pokemon p1 = new Pokemon("Piplup", "Water", 5); System.out.println(p1); }**

Lors de l'execution, Java cherche la méthode toString() de Pokemon Si non-définie, Java execute Java.lang.Object.toString()

>> adresse mémoire de p1

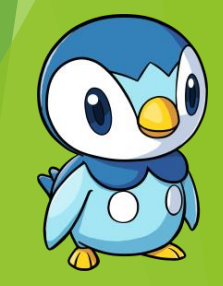

### Définir toString()

 Pour définir ce que veut dire "afficher" un objet, on définit la méthode toString() :

public class Pokemon { private String nom; private String type;

```
private int niveau;
```
5

В

2 30

5

**public static void main (String[] args){ Pokemon p1 = new Pokemon("Piplup", "Water", 5); System.out.println(p1); }**

>> Piplup

```
public Pokemon(String pNom, String pType, int pNiveau) {
   this.nom = pNom;this_type = pType;this niveau = pNiveau;
```

```
public String toString() {
    return (this.nom);
```
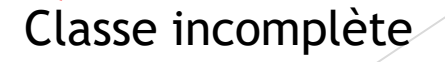

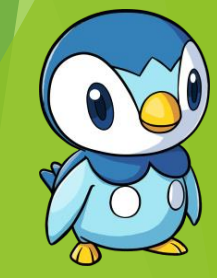

### toString(), mode d'emploi

Nous pouvons définir des méthodes multiples toString(...)

- $\blacktriangleright$  ... avec des signatures différentes
- ▶ Toutefois : seulement la méthode toString() sans paramètres va être appelée par System.out.println !

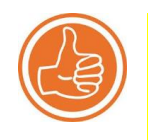

BP7 : Le nom "toString" devrait être réservé pour programmer ce que System.out.println(<objet>) devrait afficher

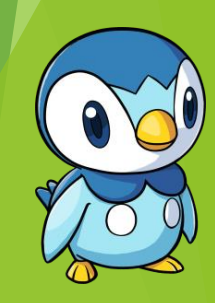

# Les variables et méthodes statiques

#### La mention "static" ou statique

Jusqu'au present on a vu plusieures mentions :

- private : non-utilisé en dehors de la classe
- public : utilisable en dehors de la classe
- finale : jamais changé après

La mention static :

- peut s'appliquer aux variables et aux méthodes également
- $\triangleright$  static = universel à toutes instanciations d'une classe

Qu'est-ce que cela veut dire ?

#### Static vs non-static

- Prenons une classe Etudiant
- Nous voulons associer chaque étudiant avec un numéro d'ordre unique
	- ▶ On commence à 0, puis on augmente par 1 à chaque étudiant
	- Il faut donc savoir combien d'Etudiants ont été crées en total
	- Cette valeur est universelle, elle ne dépend pas de chaque étudiant
		- ▶ Au contraire des attributs non-statiques : nom, prenom, annee

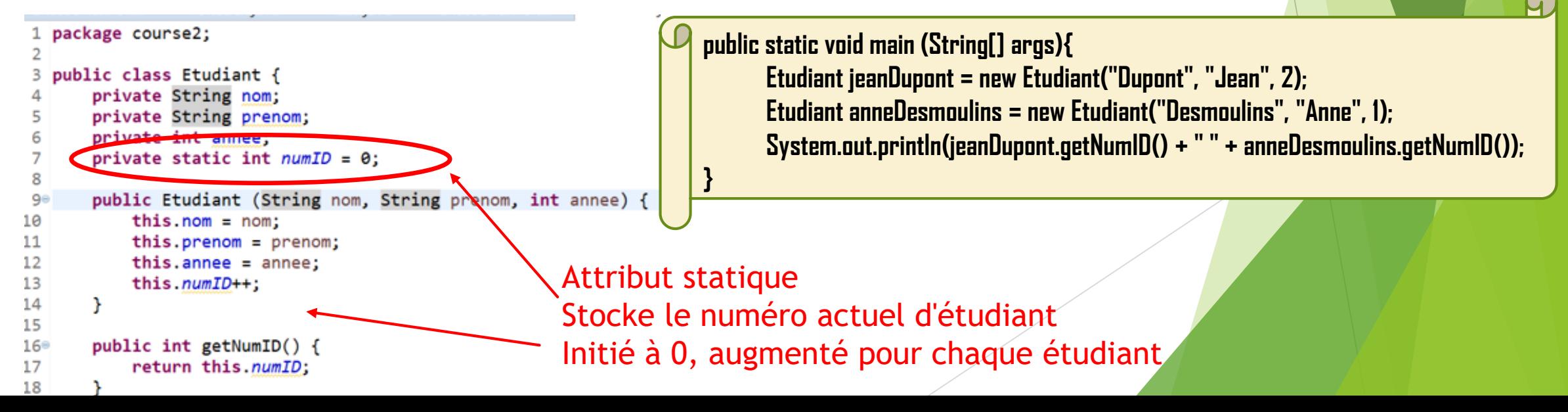

#### Les méthodes statiques

- Le même principe que les attributs
- Une méthode statique = universelle aux objets d'une classe
	- ▶ Nous avons déjà vu la méthode main

Des règles pour les attributs/méthodes statiques/non-statiques :

- ▶ Un attribut non-statique ne peut pas être appellé dans une méthode statique
- ▶ Une méthode non-statique peut être appellee dans une méthode statique...
	- ▶ ... mais seulement si la méthode non-statique est appellée pour un objet
		- ▶ objet1.nomMethode() Oui
		- ▶ nomMethode() NON

#### Prochains TD/TP

- La programmation de base
- ▶ Commencer notre projet suivi de chasse aux Pokemons
- Attention/rappel : quiz au début de chaque TD

#### **Soyez à l'heure !**

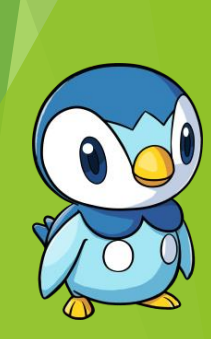